# reflections on CKI architecture

OSCI version

Michael Hofmann Iñaki Malerba

(retired from CKI)

# team background

- ▸ CKI: Continuous Kernel Integration CI as a service
- ▸ prevent bugs from being merged into kernel trees
- managing the CI infrastructure for Red Hat's kernel development
- ▸ in a nutshell:
	- GitLab pipeline per kernel revision, testing in Beaker
	- platforms: OpenShift, OpenStack, Beaker, AWS EC2
	- RabbitMQ AMQP messaging cluster hosted on AWS
- home page and documentation:<https://cki-project.org>
- ▸ code:<https://gitlab.com/cki-project>
	- one GitLab CI pipeline and  $\sim$  70 microservices/cron jobs
	- ~20 changes/day merged and automatically deployed to production

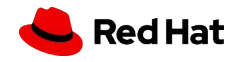

# prelude

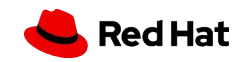

# actually, what is CKI?

- home page: "finding kernel bugs before they hit your distribution"
- ▸ what we thought:
	- ・ develop Python code to build and test kernel patches
	- ・ what is important for development: DevOps!11!!
- ▸ what we actually do:
	- ・ run Kernel Testing as a Service
	- what is important for running a service: ??? (later we found out it it is called SRE  $\bigcirc$ )

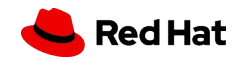

### early experiences

- there was only one person to fix a bug ("domain expertise")
- ▸ no one knew what was deployed where ("development-focused")
- unclear internal dependencies ("machine under some desk")
- ▸ brittle external dependencies ("cluster is down")
- silent failures ("certificates expired")
- ▸ manual recovery ("tech lead is clicking buttons to restart jobs")

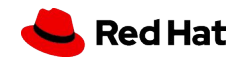

### early conclusions

- ▸ team-maintenance (but differently structured code everywhere)
- ▸ GitOps for deployment (but how)
- ▸ document/manage dependencies (but how to find all of them)
- reduce (influence of) external dependencies (but what to keep)
- monitor failures (but how to find and surface them)
- ▸ automated recovery (but what does that even mean)

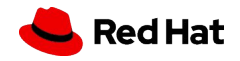

7

### so what should CKI be

- common repo setup and code structure
- automated central service deployment
- ▸ managed infrastructure, no manual intervention allowed
- strategic thinking about required external services
- monitoring and alerting setup
- ▸ automated recovery at all layers

our product owner (PO) mentioned that we were also supposed to have

▸ a Gitlab CI pipeline with Beaker testing for kernel development

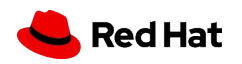

8

# right, back to CKI architecture

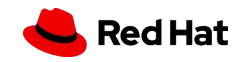

 $\mathbf 9$ 

# PO says 1/3: Gitlab CI pipeline

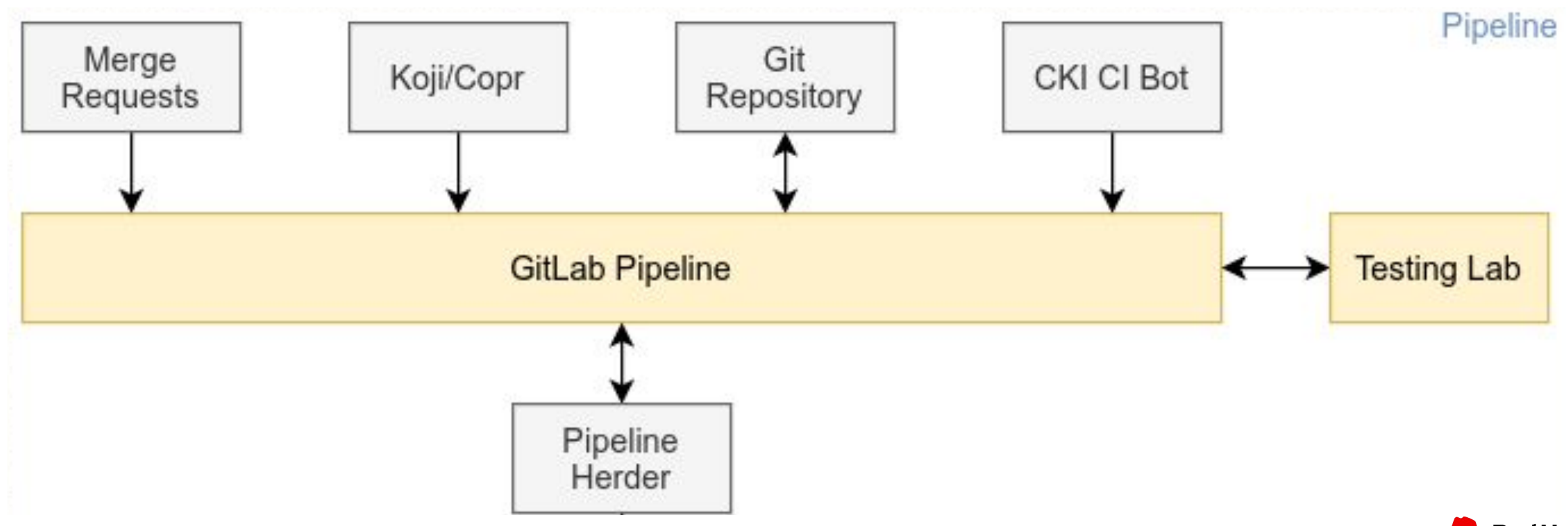

Red Hat

### PO says 2/3: result storage, analysis and known issue detection

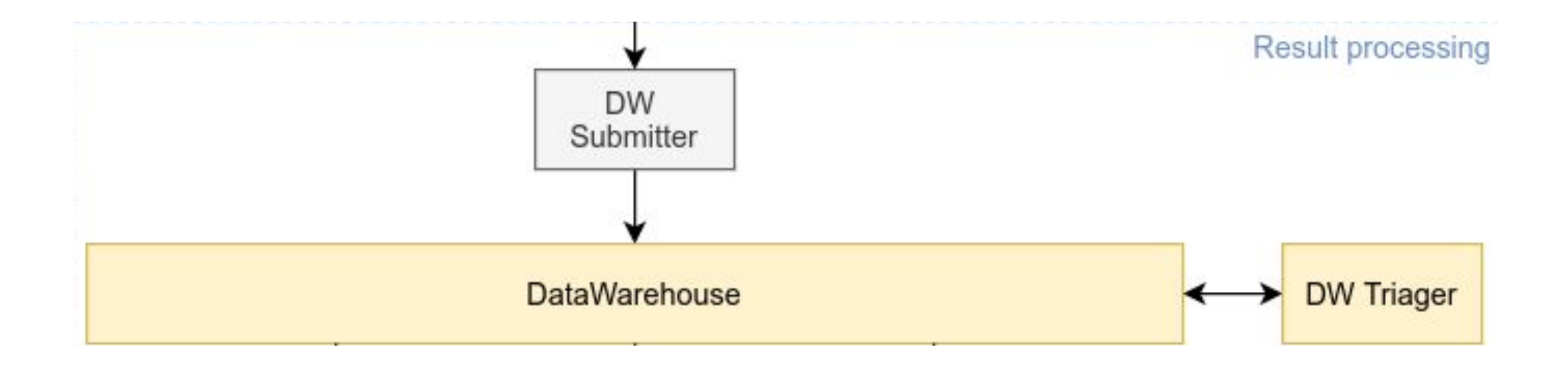

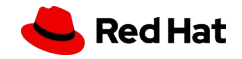

 $11$ 

# PO says 3/3: reporting and gating

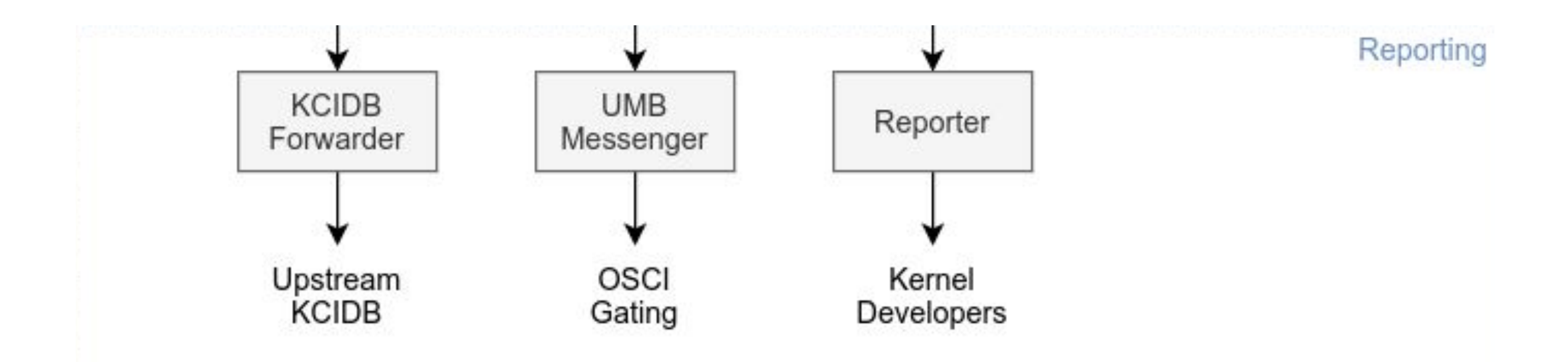

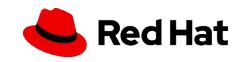

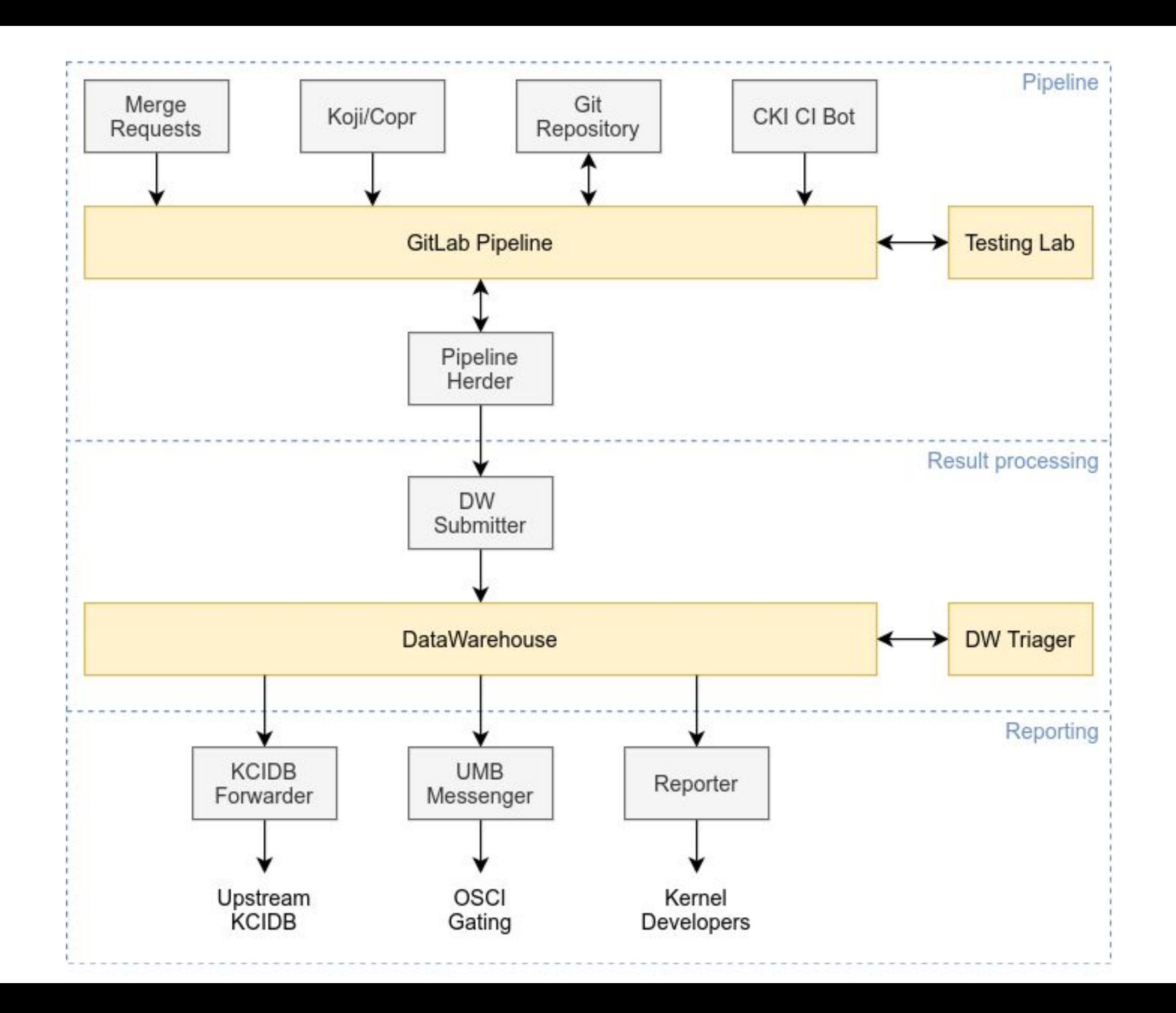

# what your PO forgot to tell you

we found out that users are only happy if these are taken care of as well:

- ▸ continuous integration (CI):
	- common repo setup, code structure and testing
- ▸ continuous delivery/deployment (CD):
	- automated central service deployment
	- managed infrastructure, no manual intervention allowed
- ▸ site reliability engineering (SRE):
	- monitoring and alerting setup
	- strategic thinking about required external services
	- automated recovery at all layers
- (and this is what the following slides are about)

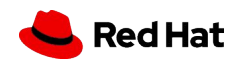

# continuous integration

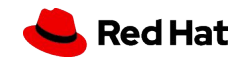

# standardized CI setup

- ▸ container images for delivery
	- tag images with  $:p-1234$ ,  $:m-1234$ ,  $:latest$
- **•** share across projects:
	- job templates: building, tagging, testing, deployment, ...
	- Containerfile snippets: entrypoint, Python service, cleanup, ...
	- CI pipeline and container image builder images
	- common Python library: logging, Sentry, Prometheus metrics, ...
	- linting/tox helper: pylint, trigger dependent project pipelines, ...
	- coverage check: fail on regression, GitLab UI visualization
- GitLab project configuration as code: approval rules, ...

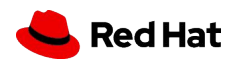

# Containerfile fragments

# setup

FROM registry.access.redhat.com/ubi8/ubi RUN echo "install weak deps=false" >> /etc/dnf/dnf.conf

# python

 $/*$  Python stack  $*/$ RUN dnf install -y git-core python39 python39-devel \ python39-pip python39-setuptools python39-wheel

RUN mkdir -p /code  $COPY$ . / $code$ WORKDIR / code RUN python3 -m pip install -e . && dce pip install.sh CMD ["dce entrypoint.sh"]

#### # cleanup

/\* Update everything possible \*/ RUN dnf -- skip-broken - y update

/\* Remove build artifacts  $*/$ RUN dnf clean all && rm - rfv /root/.cache /var/cache /var/log

- ▸ Containerfiles preprocessed by cpp
	- comments with /\* foo  $\frac{*}{'}$  instead of # bar
- ▸ Encapsulate common steps:
	- ・ setup and cleanup
	- ・ Python application, …
- ▸ Example Containerfile for a Python application:

#include "setup"

EXPOSE 5000/tcp ENV DCE START FLASK="dce app 1.greeting"

#include "python" #include "cleanup"

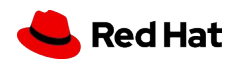

# common library

from cki lib import messagequeue from cki lib import metrics from dce common import logging from dce common import misc

# ENV DCE LOGGING LEVEL  $LOGGER = logging.get longer('dec.my-app')$ 

if name  $==$  ' main ':

# ENV METRICS {HOST, PORT} metrics.prometheus init() # ENV SENTRY DSN, DCE ENVIRONMENT misc.init sentry()

# ENV DCE ENVIRONMENT if not misc.is production(): LOGGER.warning('Not running in production mode')

# ENV RABBITMQ {HOST, PORT, USER, PASSWORD, QUEUE, EXCHANGE} messagequeue.MessageQueue().consume(callback)

- ▸ Consolidated code as a highway to unification
	- ・ CKI\_DEPLOYMENT\_ENVIRONMENT
	- ・ logger configuration for sane debugging
	- ・ Prometheus metrics, message queues
	- ・ <https://gitlab.com/cki-project/cki-lib>

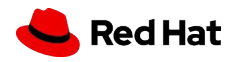

### code coverage

# .gitlab-ci.yml lint and test: coverage: '/^TOTAL.\*\s+(\d+\%)\$/' artifacts: reports: cobertura: coverage/coverage.xml

#### # dce lint.sh

coverage run coverage report -m coverage xml -o coverage/coverage.xml

- ▸ Specify coverage regex to parse job output
- ▸ Export raw coverage data for visualization:

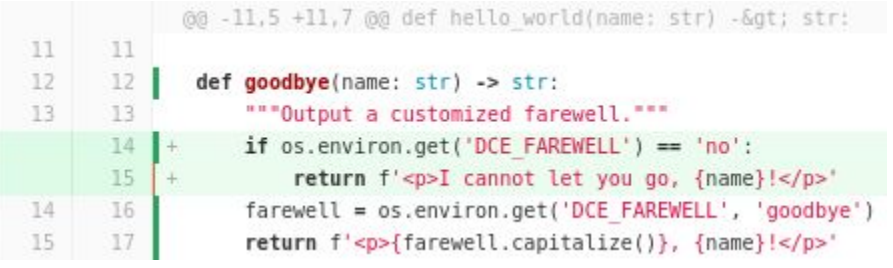

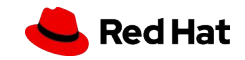

# continuous delivery/deployment

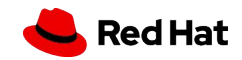

### automated central service deployment

- ▸ one deployment repository to rule them all
	- centralization of all infrastructure knowledge and processes
	- simple to support multiple Kubernetes clusters, environments
	- easy onboarding of yet another microservice
	- common parts heavily templated
- merge to main redeploys everything: ~200 jobs
	- keeps everybody honest
	- ・ jobs can also be run manually from deployment repository MRs

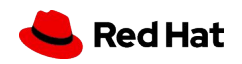

# specific deployments

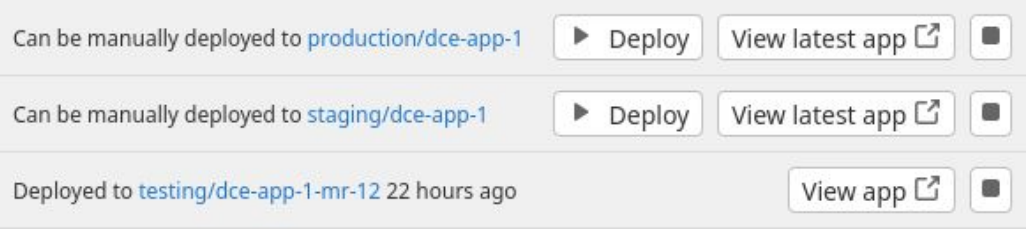

#### production/dce-app-1

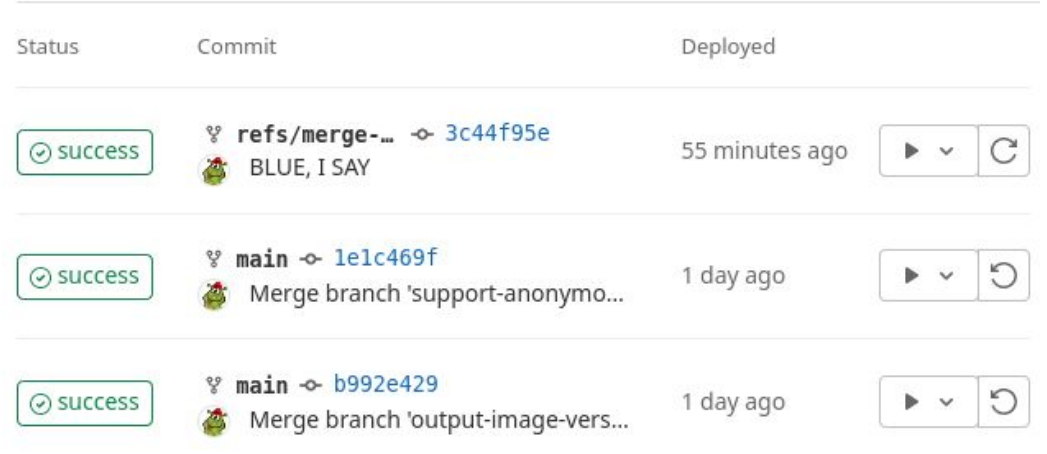

- source repo changes: redeploy one service
	- ・ automatically on merge to main
	- ・ [manually from merge requests](https://github.blog/2012-08-29-deploying-at-github/)
- deployed via
	- tag image with :staging/:production
	- trigger limited deployment pipeline
- **•** rollbacks:
	- ・ GitLab environments have history
		- rollback/rollout buttons via old jobs

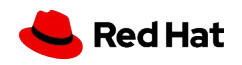

### templating Kubernetes resources

- ▸ ~ansible-lite: custom Jinja2 template processor
- global variables from external YAML files/dictionaries
- ▸ Jinja2 macros/templates to do the heavy lifting
- why not Helm: know exactly what is deployed
	- really, there is nothing inherently  $\leftrightarrow$   $\leftrightarrow$  about k8s deployments
- **DRY Kubernetes service specs** 
	- do what I mean
	- one central place to configure all deployments

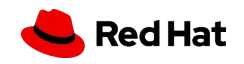

### Kubernetes microservice example

```
# micro-service/project-vars.yml.j2
```
secret:

- SENTRY DSN: \$MICRO SERVICE SENTRY DSN

deployment:

 image: quay.io/cki/micro-service:production variables:

- RABBITMQ HOST: { { cki variable('HOST') | tojson } }
- RABBITMQ\_USER: cki.consumer
- RABBITMQ\_PORT

volumes:

```
- {pvc: $PROJECT NAME, mountPath: /data}
storage: 100Gi
```
services:

```
 - port: 8000
  route: {cki project subdomain: micro.internal}
  metrics: true
```
serviceaccount:

```
 - apiGroups: ['']
  resources: [services, endpoints, pods]
  verbs: [get, list, watch]
```
- ▸ projects-vars.yml for common configuration
- ▸ Jinja2 templates/macros hide all the magic sensible defaults, easily customizable
- ▸ variables/secrets (Hashicorp Vault) helper
	- ・ available in Bash, Ansible, Python, Jinja2
- create/reference PVCs, proper storage class
- expose a service via a route/DNS
	- metrics collection, liveness probe
- custom service accounts
- init containers, cron jobs, config maps, ...

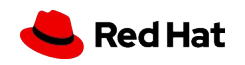

# managed infrastructure

- ▸ serverless > containers (Kubernetes) > disposable VMs > pet VMs
- ▸ AWS Lambda/EC2, OpenStack, Beaker, PSI/ROSA/MP+ K8s
- exclusively configured via Ansible/Jinja2 templating
- ▸ ~infosec-ready machines
	- automated updates/reboots once per week
	- Qualys monitoring hooked up to Grafana/alertmanager

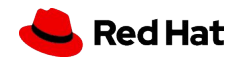

site reliability engineering

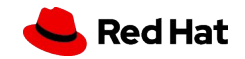

# detection: monitoring and alerting setup

- ▸ detecting issues in build/test pipelines, u-services, cron jobs, FaaS
- ▸ logging (Loki)
- ▸ monitoring (Prometheus)
- ▸ visualization (Grafana)
- ▸ exceptions (Sentry)
- **•** alerting (Alertmanager)

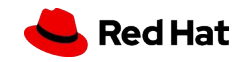

# Loki and Prometheus

- ▸ logging via Loki:
	- ・ standardized Python logger names, levels
	- ・ Loki for processing: *'Like Prometheus, but for logs!'*
	- log-based alerting
- ▸ expose metrics via Prometheus endpoints:
	- ・ Expose internal status of services
	- Python's prometheus-client: simple onboarding/deployment
	- ・ K8s autodiscover: automatic monitoring of all services

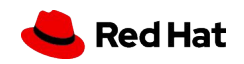

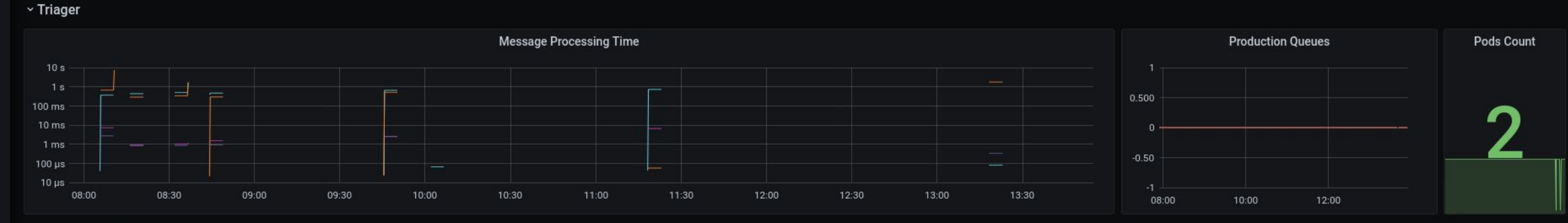

#### v KCIDB Forwarder

 $\bullet$ 

 $\begin{array}{c} \n\text{O} \n\end{array}$ 

 $+$ 

噐

 $\circledcirc$ 

 $\Delta$ 

ශ

 $\circ$ 

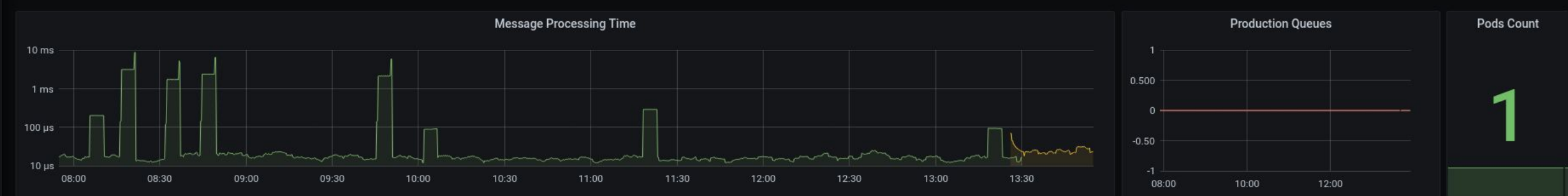

#### v KCIDB Submitter

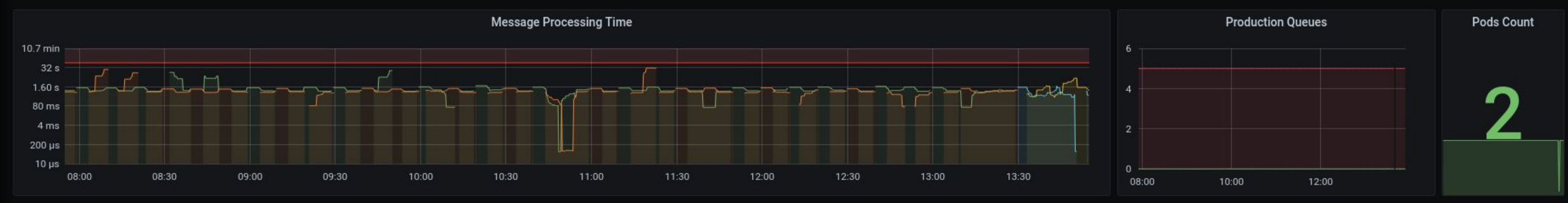

#### ~ Pipeline Herder

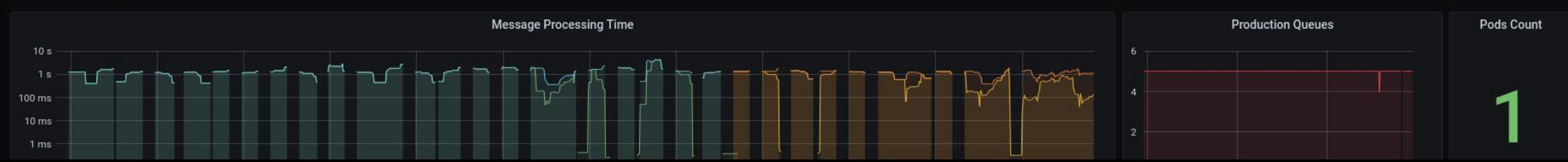

# Sentry and Alertmanager

- ▸ collect exceptions via Sentry:
	- ・ know before your users and track errors in real time
	- ・ allows to fix the long tail of unlikely errors
- ▸ surface alerts via Alertmanager:
	- mail, dedicated Slack channel
	- ・ emergency alerts via text messages

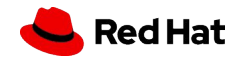

### reliable service with unreliable dependencies

- ▸ lemma: any dependency that can fail will fail
	- ・ … some will fail more than others
- ▸ categories:
	- essential (needed for service to run): gitlab.com, AWS, Beaker
	- necessary (should work): microservices (K8s), result database
	- optional (nice to have): observability stack
- ▸ reduce dependencies and increase portability:
	- NFS/volumes/local storage/... -> move to S3
	- unreliable sources -> mirror on S3/quay.io
	- buildroot -> freeze via container images

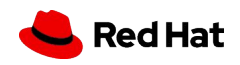

# automated recovery: HTTP

- ▸ Python:
	- ・ common Python requests session setup
	- ・ takes care of certificate setup and logging as well
- ▸ Curl:
	- configure for exitcode!=0 and retries
	- ・ common curl configuration embedded in container images
- ▶ random shell code:
	- looping helper to do the right thing
	- keep set errexit enabled in shell functions

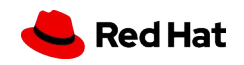

### automated recovery: longer-lived dependency failures

- ▸ goal: retry nearly all failing Python code endlessly
- minimize REST API use and move to AMQP message queues
- ▸ automatically reject messages on exception
	- after cooldown, messages will be requeued again
	- can circulate until message successfully handled
- ▸ deals with a variety of issues:
	- external dependencies down -> waits until it is up again
	- edge case not considered -> waits until fixed code is deployed

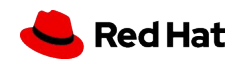

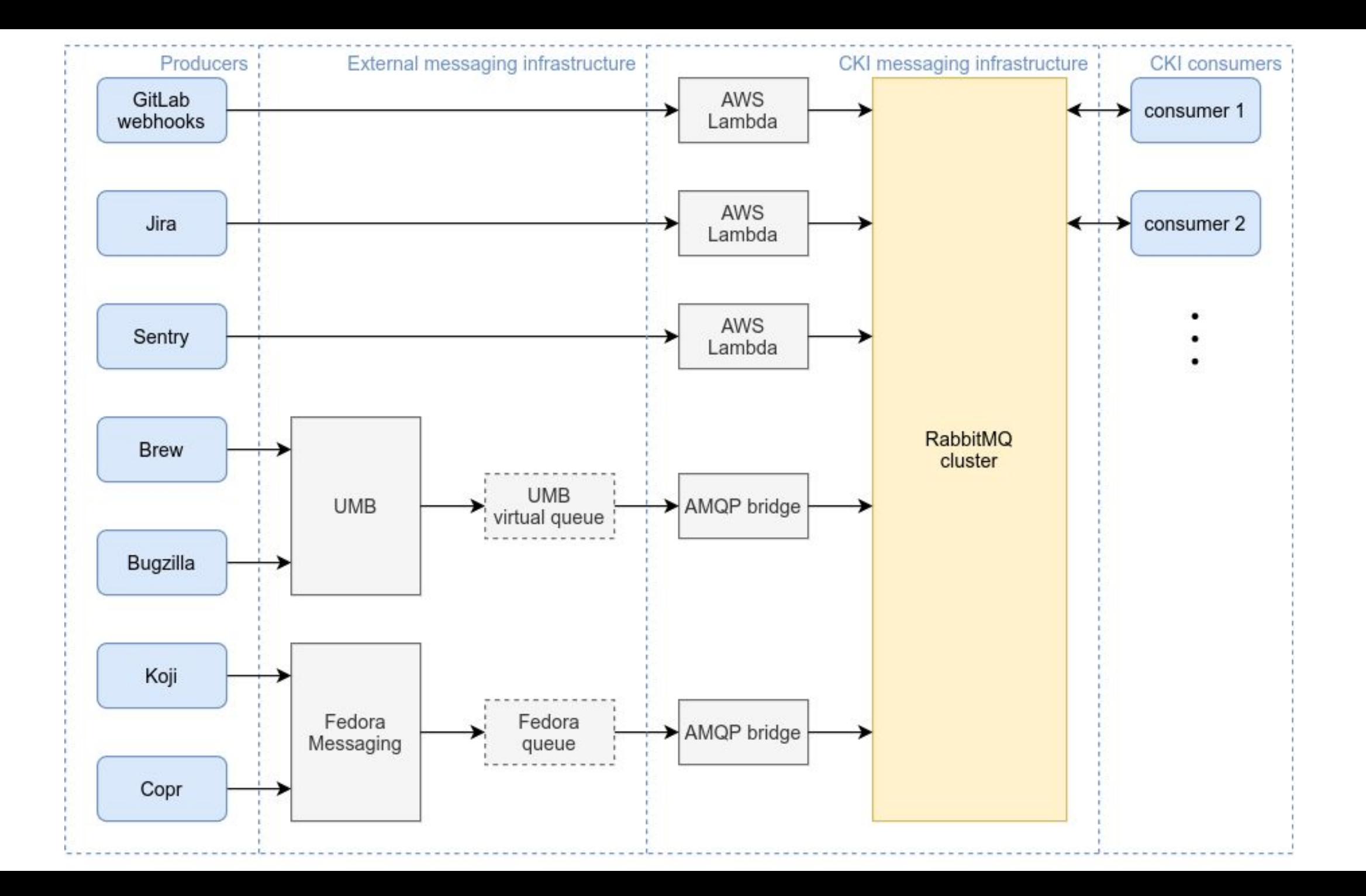

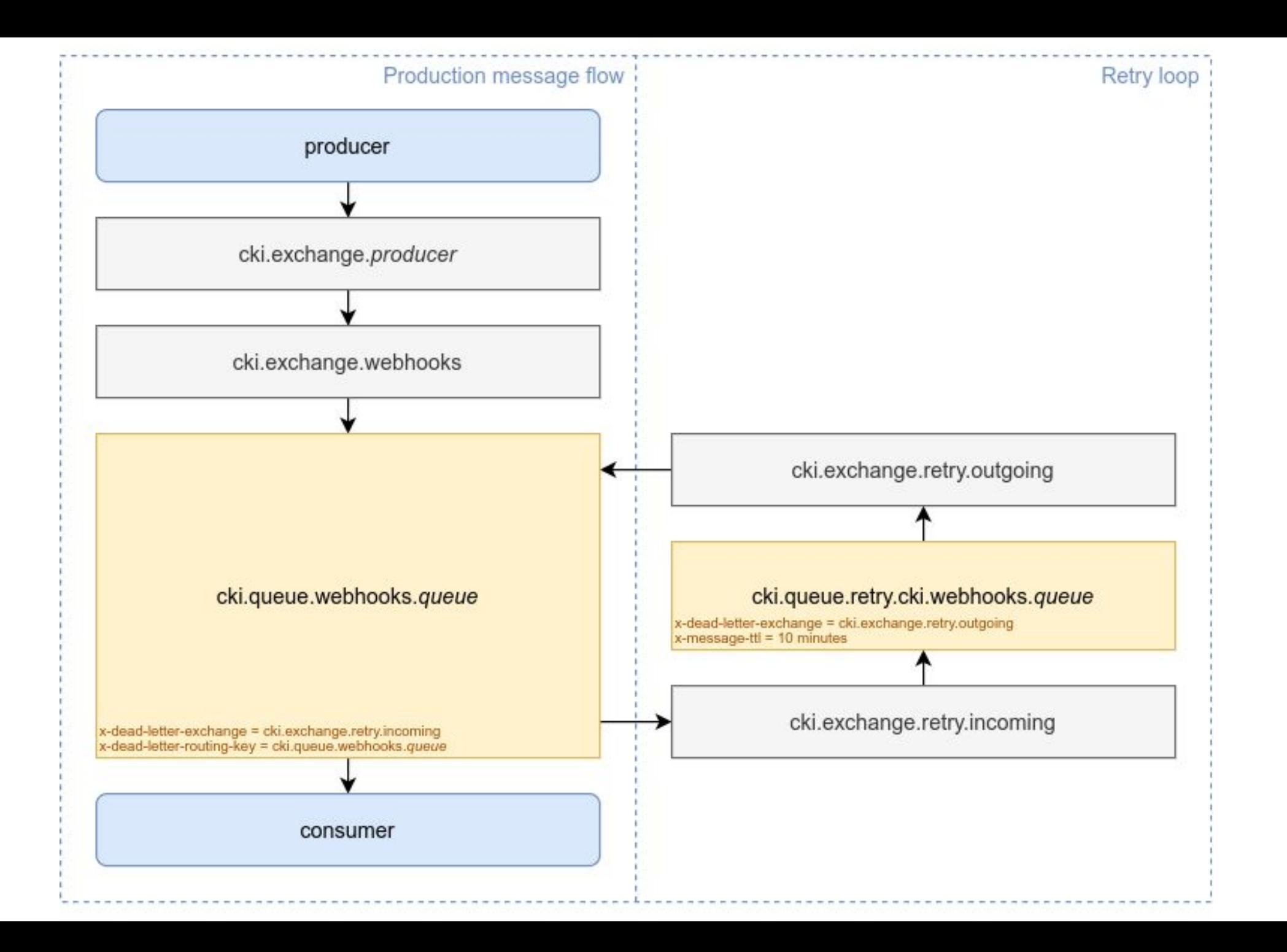

### automated/manual recovery: GitLab jobs

- ▸ pipeline herder microservice:
	- keeps track of failed GitLab jobs
	- ・ detects common transient errors
	- retries jobs with increasing interval of time
- ▸ if GitLab CI runners fail:
	- ・ containerized jobs can run ~anywhere
	- scripted provision helper for Beaker-based fallback runners
	- ・ e.g. site-specific lab outages, mainframes offline, …

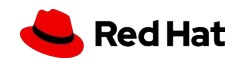

# $\ddot{\mathbf{z}}$  Question time